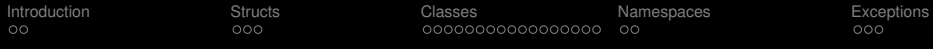

# Composite objects: structs and classes

## P. Ronchese Dipartimento di Fisica e Astronomia "G.Galilei"

<span id="page-0-0"></span>Università di Padova

"Object oriented programming and C++" course

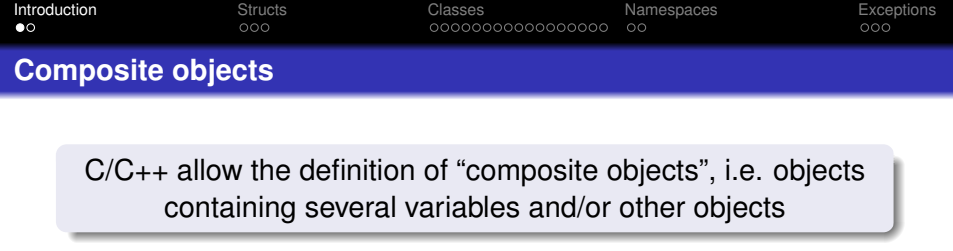

- Useful to group together related variables/object
- **.** Two types of composite objects: struct and class:
	- o struct comes from plain-C
	- class is C++-specific

```
struct Point {
  float x;
  float y;
}; // a semicolon is required
```
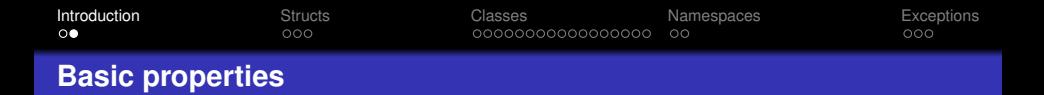

Basic properties of composite objects

- their pointer or reference can be taken and passed or returned by a function
- they can contain native variables and/or their pointers
- they can contain other composite objects and/or their pointers
- they can contain pointers to themselves (directly or indirectly)
- they cannot contain instances of themselves
- their "members" can be accessed
- $\bullet$  other properties (C++ specific, not available in plain C) will be shown later

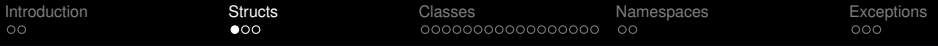

## **Declaration and definition of structs**

In C/C++ all variables must be "declared" before being used; structs need also being "defined"

Declaration: a name is simply stated as identifying a struct.

It can be repeated.

Definition: all the members of the struct must be specified.

Only one definition can exist in one translation unit.

A definition is also a declaration.

```
// Point declaration
struct Point;
```

```
Point* pp;
```

```
// Point definition
struct Point {
  float x;
  float y;
};
Point p;
```
**• To create a** struct the definition is necessary

• To create a pointer the declaration is enough

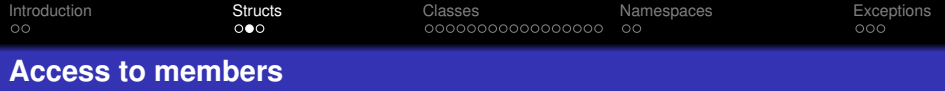

When a struct has been created, its member are accessed with their names

Point p; p.x=-2.35;  $p.y= 6.71;$ 

## The memebers of a struct can be accessed starting from a pointer, too

```
Point p;
Point* pp = \&p;(*pp).x=4.59; // parentheses are needed
pp->y=-12.86; // equivalent to(*pp).y = -12.86
```
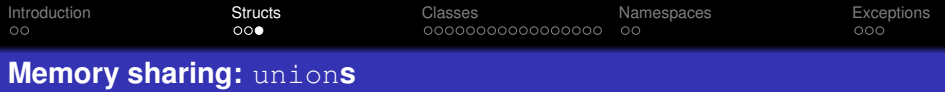

In a struct the members are stored in memory sequentially; in an union the members share the same memory locations.

All the objects are stored starting from the same memory location

```
union Misc {
  float x;
  int i;
  char* p;
};
Misc m;
```
- The size of the union is the size of the largest object
- Only one object can be stored at once
- Undefined results are obtained when writing one object (e.g.  $m \cdot x$ ) and reading another one (e.g.  $m \cdot i$ )

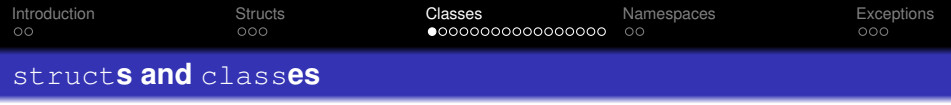

class: the main improvement of C++ versus plain C

A class is essentially an evolution of a struct

Plain-C structs contain only variables or other objects, C++ classes provide several new functionalities:

- constructor(s) and destructor,
- $\bullet$  functions handling data members,
- <span id="page-6-0"></span>• access specifiers to control access to data.

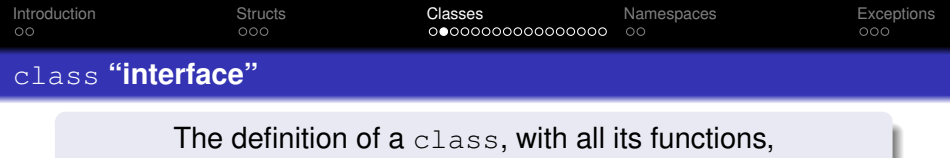

## is also called "interface"

```
class Point {
 public: // accessible by all functions
 Point(float x, float y); // constructor
 ~Point(); // destructor
  float getX() const; // member functions
  float getY() const;
  float dist(const Point& p) const;
private: // accessible only by the class
  float xp; // member data
  float yp;
};
```
The standard extended to structs the properties of classes

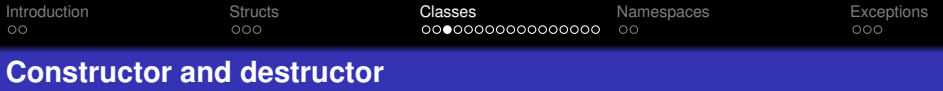

The "constructor" and "destructor" of a class are executed when an object is created or destroyed

```
Point::Point(float xi, float yi):
 xp(xi),
 yp(yi) {
}
Point::~Point() {
}
```
- Data members are initialized in the order they're declared in the class definition, not as they're listed in the constructor.
- Destructor is often empty; typical operations are:
	- delete dynamic objects used by the class
	- close files opened and used by the object
	- free other resources allocated by the object

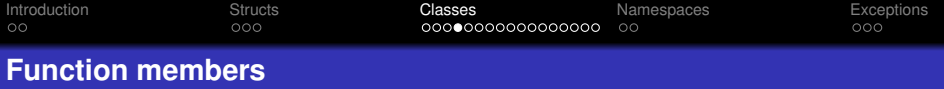

Function members (sometimes called "methods") have direct access to member data of the object

```
float Point::getX() const {
  return xp;
}
float Point::getY() const {
  return yp;
}
float Point::dist(const Point& p) const {
  return sqrt(pow(xp-p.xp, 2)+pow(yp-p.yp, 2));
}
```
Functions are declared const when they do not modify any member of the object; only const function can be called for const objects.

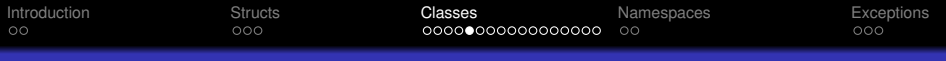

## **Default constructor and destructor**

If the definitions of a class does not contain any constructor and/or destructor, "default" ones are automatically provided

- Default constructor (with no arguments): the default constructor for each member is called
- Default destructor: the destructor for each member is called
- Default copy and assignment: each member is simply copied

## Copy constructor

The copy constructor takes one single argument, of the same class. It's used any time an object is copied:

- When an object is passed to a function by value
- When an object is returned by a function

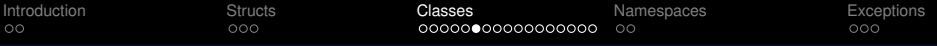

## **Declaration, definition and implementation of** class**es**

- A struct/class declaration can appear any number of times
- A struct/class definition (also called "interface") must appear once and only once in each translation unit using it
- A struct/class implementation (functions code) must appear once and only once in the whole program (function implementation can anyway be inlined in the definition)

class definitions are usually coded in "header files", with "header guards" to prevent multiple inclusions

```
#ifndef Point_h
#define Point_h
class Point {
 ...
};
#endif
```
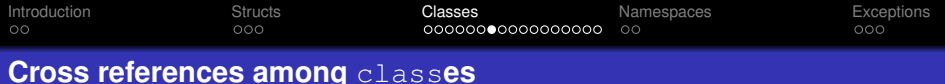

Two (or more) classes may exist, each one using the other as argument of it own functions: both must know about the other

```
class Line;
class Point {
 ...
  float dist(const Line& l) const;
 ...
};
class Point;
class Line {
 ...
  float dist(const Point& p) const;
 ...
};
```
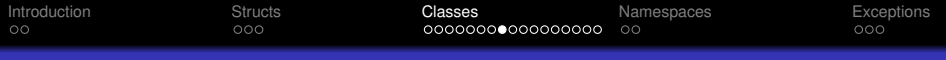

#### friend **functions and** class**es**

A class can declare friend functions and classes. allowed to access it private members (use sparingly!).

```
class Point {
  friend class Line;
  // all functions of "Line" can access
  // private members of "Point"
  ...
};
class Line {
  friend
  float Point::dist(const Point& p) const;
  // only the function "dist" of "Point"
  // can access private members of "Line"
  ...
};
```
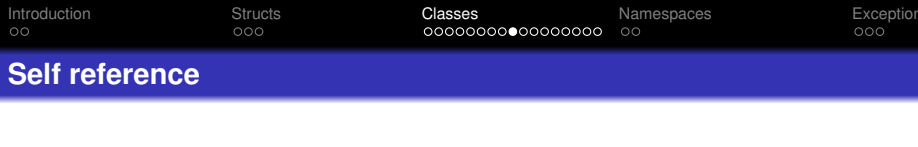

Each instance can obtain the pointer to itself from this

- $\bullet$  It can be used as parameter when calling functions
- It can be returned by member functions
- It can be dereferenced to obtain the object instance

```
float Line::dist(const Point& p) const {
 return fabs((axp,qetX())+(b*p,qetY())+c)
        sqrt((a*a) + (b*b) ) );
};
```
float Point::dist(const Line& l) const { return l.dist(\*this);

};

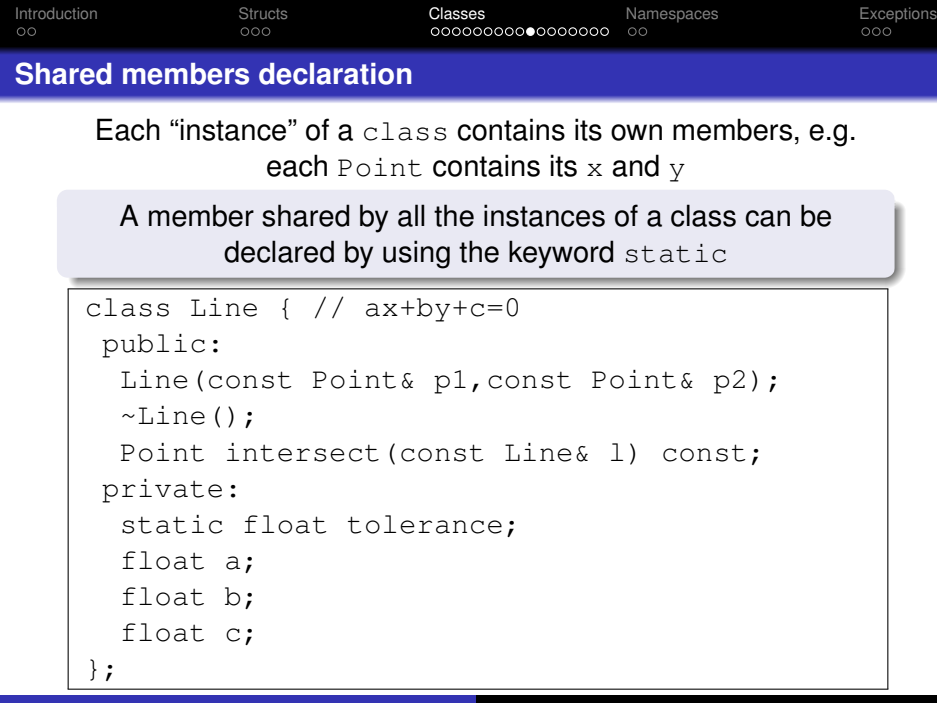

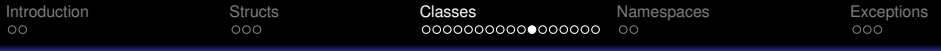

#### **Shared members initialization**

Shared (static) data members are not bound to any specific instance of a class

- They are created at the execution start, even if no instance is created in the execution (but for dynamic libraries)
- They must be initialized, only once, outside any function

```
float Line::tolerance=1.0e-05;
Point Line::intersect(const Line& l) const {
  float det=(a*1.b)-(b*1.a);
  float chk=pow( a, 2)+pow( b, 2)+
            pow(1.a, 2) + pow(1.b, 2);if(fabs(det/chk)<tolerance)
     return Point(FLT_MAX,FLT_MAX);
  return Point((b*1,c)-(c*1,b))/det,
                ((c*1.a)-(a*1.c))/det);}
```
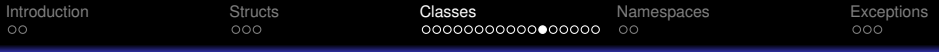

#### **Operator members**

Not only functions but also operators can be defined for classes

```
class Vector2D {
public:
  Vector2D(float x, float y);
  ~Vector2D();
  float getX() const;
  float getY() const;
  Vector2D operator+(const Vector2D& v);
  Vector2D&\nopenarrows (float f);private:
  float xv;
  float yv;
};
```
- Operators are defined as other functions.
- Assigment operators return a "\*this".

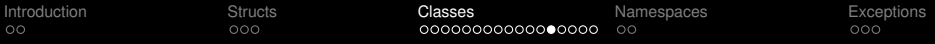

## **Operators definition**

Operator members are to be defined as member functions

```
Vector2D Vector2D::operator+(const
                               Vector2D& v) {
  return Vector2D(xv+v.xv,yv+v.yv);
}
Vector2D& Vector2D::operator*=(float f) {
  xy* = f:
  yv*=f;return *this;
};
```
Class operators can be used as the built-in ones, or through explicit function calls

```
Vector2D u( 2.3,4.5);
Vector2D v(-1.6, 6.9);
Vector2D s=u+v;
u*=3; // equivalent to u.operator *=(3)
```
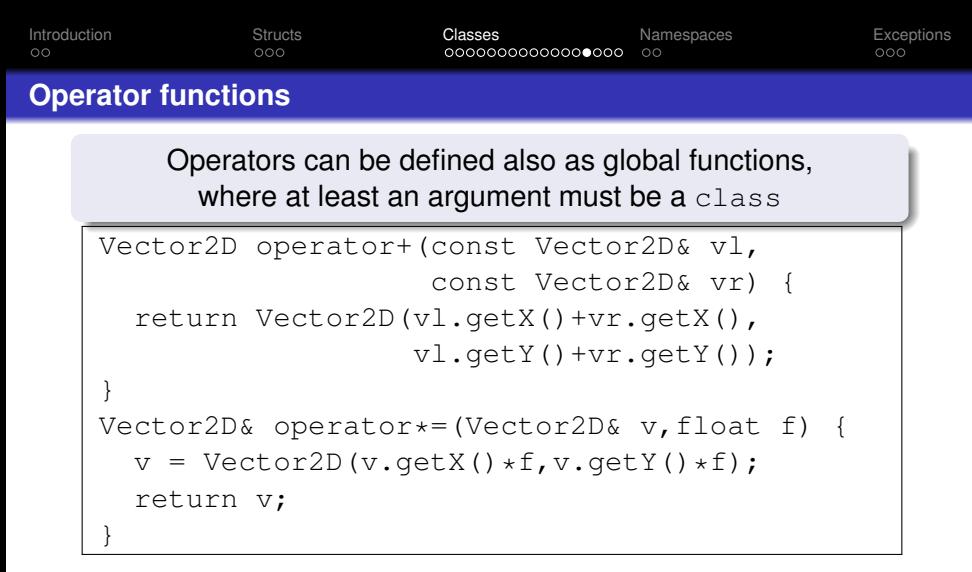

- Both implementations can be present
- The compiler flags as an error any ambiguous call
	- u.operator+(v) calls the operator member
	- o operator+( $u, v$ ) calls the operator function

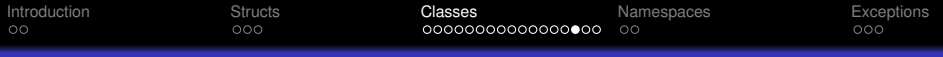

#### **Functors**

## Objects usable as functions are called "functors".

```
class Func {
public:
 Func(int n):f(n) {};
  float operator()(float x) {return f*x; }
private:
 int f;
};
int main() {
  // create a Funct setting it at 3
 Func m(3);
  // call the Funct with 5
  cout << m(5) << end1;
  return 0;
}
```
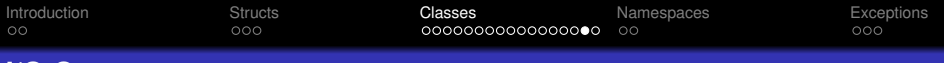

#### **I/O Operators**

## Operator functions can be defined to write/read objects

```
std::ostream& operator<<(std::ostream& os,
                           const Vector2D& v) {
  os << x << " " << y;
  return os;
};
std::istream& operator>>(std::istream& is,
                                  Vector2D& v) {
  is >> x \rightarrow y;
  return is;
};
```
## I/O operator functions take a std::istream& or std::ostream& as argument, and return the same at the end

Object oriented programming and C++ [Composite objects - 22](#page-0-0)

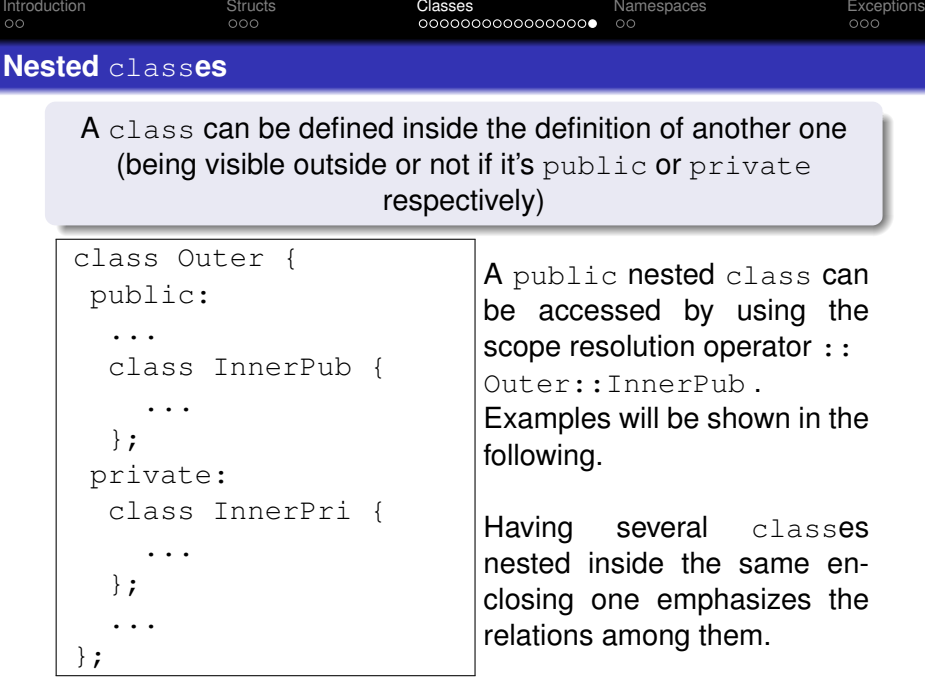

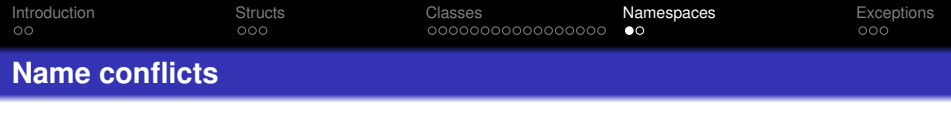

Names of classes must be unique throughout the whole program (libraries included): conflicts could arise.

Functions and classes can be declared and defined inside "namespaces"

Classes defined inside namespaces can be accessed by mean of the "scope" operator ::

```
namespace Geom {
  class Line;
  class Point {
  ...
  };
};
...
int main() {
  Geom::Point p(1.2,7.4);
  ...
  return 0;
};
```
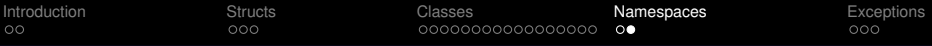

#### **Default namespaces**

Adding namespace to a class name produces a long name...

- A typedef can be used
- **An using declaration or directive can be added**

```
typedef Geom::Point point;
// define "point" as a short name
using Geom::Point;
// Makes "Point"
// visible out of namespace "Geom"
using namespace Geom;
// Makes all names in "Geom"
// visible outside
```
An using declaration or directive affects all the following code in the same translation unit: avoid including "using" directives in header files

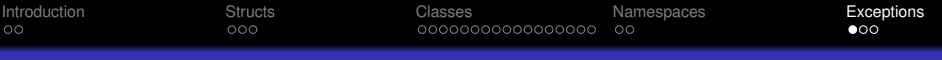

#### **Error handling**

A lot of situations may occur where an operation cannot be performed:

- a division by zero is required,
- the square root of a negative number is required,
- an unvalid pointer is to be dereferenced,

 $\bullet$  ...

An error flag is to be set, propagated back and properly handled (unless there's some reason to prefer an execution crash)

Exceptions are objects that:

- **•** are "thrown" where the error condition occur
- are "catched" anywhere in the function calling sequence
- <span id="page-25-0"></span>contain informations about the error

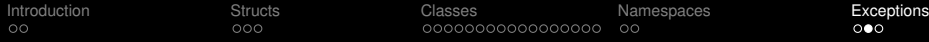

## **Exception objects**

Any object can be (in principle) used as exception

```
class MathException {
 public:
  enum errorType {divByZero, sqrNeq};
  MathException(errorType e) {error=e; }
  ~MathException() {}
  errorType get() const {return error;}
private:
  errorType error;
};
float x;
int i;
...
if(i==0)throwMathException(MathException::divByZero);
x/=\iota;
```
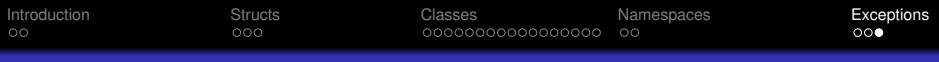

#### **Exception catching**

Exceptions are handled by mean of " $try$ " and "catch" blocks

```
try {
  ... // any code that could possibly
  ... // throw a "MathException"
}
catch (MathException e) {
  if(e.get()==MathException::divByZero)
      cout << "division by zero" << endl;
};
```
<span id="page-27-0"></span>When an exception is thrown all the calling functions are immediately terminated going back until a "catch" clause is found.